**AutoCAD Crack 2022**

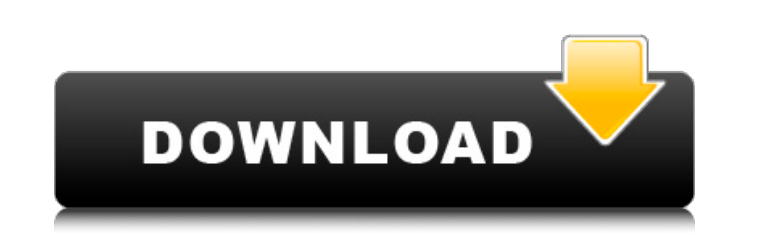

In the 30 years since AutoCAD Serial Key was introduced, it has become one of the most popular CAD systems in the world. Despite being a commercial application, AutoCAD Product Key can be used for free for the development of personal projects, up to certain limits. Here are some tips to get the most out of AutoCAD. 1. Use your vector graphics to avoid rasterization This article contains affiliate links. For full disclosure, please see the "disclosure" section in the footer. Raster graphics is a process where images are represented by pixels in a grid, like a photograph. This is suitable for static images, such as photographs and line drawings. Although raster graphics are simple to create, they are often unsatisfying to work with because of the compromises that must be made to approximate the appearance of continuous lines and shapes, and the fact that the representation of continuous lines and shapes can lead to "jaggies" that create the appearance of tearing. With vector graphics, instead of being represented as a grid of pixels, lines and shapes are represented as mathematical equations that preserve the integrity of the shape or object, and have no "jaggies." This means that lines and curves can be freely edited, which makes them ideal for creating artwork. There are two main types of vector graphics: Linear Linear graphics use a single direction, and are represented by lines and curves that are perpendicular to that direction. 2D 2D graphics represent 2-dimensional objects, such as images and drawings. 3D 3D graphics represent 3-dimensional objects, such as shapes and models. 4. Use the Properties Panel to quickly make changes When editing a layer, the Properties Panel shows the layer's appearance, location, dimensions, etc., as well as any geometry defined on that layer. It is the equivalent of a "transparency palette" in Photoshop. 5. Set up workspace preferences The default workspace of AutoCAD can be changed. "Default" and "Windows" are the workspaces that you can set as your "Home" for AutoCAD. "Default" is the workspace that is set to open when you open a new

**AutoCAD (April-2022)**

Image Formats: Tagged Image File Format (TIFF), Tagged Image File Format (TIF) and Portable Network Graphics (PNG) have image support for importing and exporting bitmap images. Algorithms: There are several optimization algorithms available including graph algorithms for polygon removal and volume shading. Infographics AutoCAD has a feature called infographic that can produce print-quality 2D or 3D computer-aided designs. Its use was made more prevalent with the introduction of AutoCAD 2010. It is similar to a flip book in that it is composed of several components and can be exported to PDF or EPS. These are then able to be displayed on other computer systems. An example of this is shown on this page. XML data files can be converted into graphical elements using the RGF and RGN files. These files are used in many AutoCAD add-ons, such as STEP and CADXML. Real-time animation AutoCAD's Animate module allows for the creation and editing of real-time animations. These include circles, lines, text, ribbons, and more. These can be sent to the CAMERA module to be rendered in a video or animation program. The ANI command allows for the creation of real-time animations using AutoCAD. Animations can be composed of several visual elements such as lines, arcs, text and more. Animations can be exported to video file formats. Live stencil The Live stencil is a new feature that was introduced in AutoCAD 2013. Live stencil allow the user to create, update, and delete their own tags. This is possible in every element. This feature was only available in AutoCAD 2013 and later. It is similar to regular markers in that it marks locations on drawings and also allows the user to make notes. Live stencil are persistent and are considered to be real markers. In contrast to regular markers, they are linked to the elements they are assigned to. This prevents objects from getting split into multiple

parts when deleting elements with multiple Live Stencil. It also prevents elements from disappearing if an element is moved to a layer that is collapsed. References Category:AutoCADQ: Por que usar MultipleSelectList()? Em minha pagina.cshtml tenho o seguinte: ca3bfb1094

Click on the repair tab and select the top option: "Unable to repair, may be because it's installed on a read-only drive". Click the repair button in the toolbar. Click Repair tools, then select Autodesk Autocad. Click Finish. When the repair has completed, the program will open. If it does not open correctly, select Start from the Windows menu. Install Autodesk Sketchup Click on the link below for more information. In order to install Autodesk Sketchup follow these steps. Close Autodesk Autocad Navigate to your Autodesk Sketchup folder. Insert the Sketchup MSI into your PC. Click on the file name (Sketchup.exe) and click Run. Autodesk Sketchup will start. Click on Sketchup desktop icon. Sketchup will open. Go to the Sketchup Preferences and select Update -> "Always check for updates". It will appear to download the Autodesk Sketchup Update. Close Autodesk Sketchup. Navigate to your Autodesk Autocad folder. Insert Autodesk Autocad MSI into your PC. Click on the file name (Autocad.exe) and click Run. Autodesk Autocad will start. Click on the Start button. Autocad will open. Click on the Autocad desktop icon. Autocad will open. Go to the Autocad Preferences and select Update -> "Always check for updates". Click on the File tab. Click on Update. When Autocad Updates is complete, you will see the Autocad logo. Click on the Autocad desktop icon. Autocad will open. Click on the File tab. Click on Update. Click on Run. Aut

With Markup Import, you can edit and add to drawings on the fly, and correct errors in your drawings. AutoCAD's Markup Assist makes it easy to: Add text, symbols and image import symbols to your drawings and view the results as you draw. Automatically correct imported text and symbols. Add 2D text to your drawings and view the results as you draw. Automatically correct imported text and symbols. Add 3D text to your drawings and view the results as you draw. Automatically correct imported text and symbols. Design Shapes for Callouts and Annotations: AutoCAD is changing its API for callouts and annotations. The current API was inspired by Microsoft Word, and many features have been absent or limited to basic users. As part of the new API, you can use a new Design Shapes object to generate callouts and annotations that are designed with flexibility, efficiency and readability in mind. With Design Shapes, you can: Create callouts and annotations that match the size and shape of your drawing. Create callouts and annotations that don't appear on screen until they are needed. Create callouts and annotations with the appearance, size, and placement of your own labels. Create callouts and annotations with any shape, including linear and curved shapes. Create callouts and annotations for 2D or 3D drawings. Create callouts and annotations in both 2D and 3D. Interact with callouts and annotations directly. Move, resize, and change their color, placement, and more. Explore and download features and assets from 3rd party libraries and applications. Export callouts and annotations to AutoCAD and.svg format. Import and edit callouts and annotations created with other tools and applications. Import and edit callouts and annotations created with other CAD tools. Integrate callouts and annotations

with other applications. Add special effects to annotations. Add callouts and annotations to.blend files. AutoCAD 2023 Beta 1 Release Date: June 21, 2019 Timezone: UTC+1 Product Version: 2019.1 Win Version: x64 Mac Version: x64 Description: AutoCAD 2023

To access Free-2-play Gods Unchained, you need to be 18 years of age or older, in good standing with your country of residence, and you need to be using a registered and active Steam account. Playing Gods Unchained on other platforms will not provide you access to the in-game currency, nor will it be able to provide you with premium membership access, which is only available on Steam. You must have a fully updated and working internet connection, as well as a registered Steam account. You also need to have access to

- https://capturingwow.com/wp-content/uploads/2022/07/AutoCAD\_Crack\_With\_License\_Code\_Free\_Download\_For\_PC\_2022.pdf <https://brinke-eq.com/advert/autocad-24-0-for-pc/> <http://benzswm.com/autocad-2020-23-1-crack-for-windows-latest/> <https://onlinenews.store/autocad-x64-2/سیاست/> <https://www.thesmilecraft.com/wp-content/uploads/2022/07/markdede.pdf> <https://wetraveleasy.com/2022/07/23/autocad-21-0-crack-download/> [https://aceitunasalvarez.com/wp-content/uploads/2022/07/AutoCAD\\_Crack\\_With\\_Registration\\_Code.pdf](https://aceitunasalvarez.com/wp-content/uploads/2022/07/AutoCAD_Crack_With_Registration_Code.pdf) [https://farmaciacortesi.it/wp-content/uploads/2022/07/AutoCAD\\_\\_Crack\\_\\_Free\\_For\\_Windows.pdf](https://farmaciacortesi.it/wp-content/uploads/2022/07/AutoCAD__Crack__Free_For_Windows.pdf) <http://pzn.by/?p=55914> <http://hshapparel.com/autocad-crack-free-mac-win-2022/> <https://www.scoutgambia.org/autocad-crack-april-2022/> <https://jobdahanday.com/autocad-2019-23-0-crack-serial-key-free-updated-2022/> <https://homedust.com/autocad-2020-23-1-serial-key-latest-2022/> [https://www.webcard.irish/wp-content/uploads/2022/07/AutoCAD\\_\\_Crack.pdf](https://www.webcard.irish/wp-content/uploads/2022/07/AutoCAD__Crack.pdf)
- <https://www.camptalk.org/autocad-crack-final-2022/>

<http://www.hva-concept.com/autocad-22-0-crack-updated/> <https://sourceshop.org/wp-content/uploads/2022/07/dillbern.pdf> [https://earthoceanandairtravel.com/wp-content/uploads/2022/07/AutoCAD\\_Crack\\_\\_\\_Activation\\_Code\\_With\\_Keygen.pdf](https://earthoceanandairtravel.com/wp-content/uploads/2022/07/AutoCAD_Crack___Activation_Code_With_Keygen.pdf) <https://vegetarentusiast.no/wp-content/uploads/2022/07/milbade.pdf>